## inst.eecs.berkeley.edu/~cs61c CS61C: Machine Structures

# Lecture #9 – MIPS Logical & Shift Ops, and Instruction Representation I

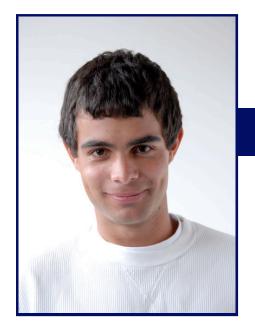

2007-7-10

Scott Beamer, Instructor

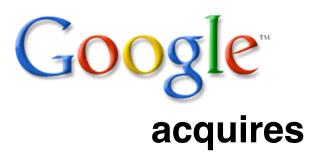

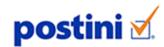

for \$625M

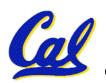

www.sfgate.com

#### Review

- Functions called with jal, return with jr \$ra.
- The stack is your friend: Use it to save anything you need. Just be sure to leave it the way you found it.
- Instructions we know so far

Arithmetic: add, addi, sub, addu, addiu, subu

Memory: lw, sw, lb, sb, lbu

Decision: beq, bne, slt, slti, sltu, sltiu

Unconditional Branches (Jumps): j, jal, jr

- Registers we know so far
  - All of them!
  - There are CONVENTIONS when calling procedures!

## **Bitwise Operations**

- Up until now, we've done arithmetic (add, sub, addi), memory access (lw and sw), and branches and jumps.
- All of these instructions view contents of register as a single quantity (such as a signed or unsigned integer)
- New Perspective: View register as 32 raw bits rather than as a single 32-bit number
- Since registers are composed of 32 bits, we may want to access individual bits (or groups of bits) rather than the whole.
- Introduce two new classes of instructions:
  - Logical & Shift Ops

## **Logical Operators (1/3)**

- Two basic logical operators:
  - AND: outputs 1 only if both inputs are 1
  - OR: outputs 1 if at least one input is 1
- Truth Table: standard table listing all possible combinations of inputs and resultant output for each. E.g.,

| A | В | A AND B | A OR B |
|---|---|---------|--------|
| 0 | 0 | 0       | 0      |
| 0 | 1 | 0       | 1      |
| 1 | 0 | 0       | 1      |
| 1 | 1 | 1       | 1      |

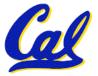

## **Logical Operators (2/3)**

- Logical Instruction Syntax:
  - 1 2,3,4
  - where
    - 1) operation name
    - 2) register that will receive value
    - 3) first operand (register)
    - 4) second operand (register) or immediate (numerical constant)
- In general, can define them to accept > 2 inputs, but in the case of MIPS assembly, these accept exactly 2 inputs and produce 1 output

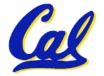

Again, rigid syntax, simpler hardware

## **Logical Operators (3/3)**

- Instruction Names:
  - and, or: Both of these expect the third argument to be a register
  - andi, ori: Both of these expect the third argument to be an immediate
- MIPS Logical Operators are all bitwise, meaning that bit 0 of the output is produced by the respective bit 0's of the inputs, bit 1 by the bit 1's, etc.
  - C: Bitwise AND is & (e.g., z = x & y;)
  - C: Bitwise OR is | (e.g., z = x | y;)

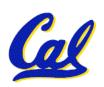

## **Uses for Logical Operators (1/3)**

- Note that anding a bit with 0 produces a 0 at the output while anding a bit with 1 produces the original bit.
- This can be used to create a mask.
  - Example:

1011 0110 1010 0100 0011 1101 1001 1010

mask:0000 0000 0000 0000 0000 1111 1111

The result of anding these:

0000 0000 0000 0000 1101 1001 1010

mask last 12 bits

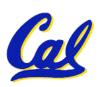

## **Uses for Logical Operators (2/3)**

- The second bitstring in the example is called a mask. It is used to isolate the rightmost 12 bits of the first bitstring by masking out the rest of the string (e.g. setting it to all 0s).
- Thus, the and operator can be used to set certain portions of a bitstring to 0s, while leaving the rest alone.
  - In particular, if the first bitstring in the above example were in \$t0, then the following instruction would mask it:

andi \$t0,\$t0,0xFFF

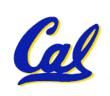

## **Uses for Logical Operators (3/3)**

- Similarly, note that oring a bit with 1 produces a 1 at the output while oring a bit with 0 produces the original bit.
- This can be used to force certain bits of a string to 1s.
  - For example, if \$t0 contains 0x12345678, then after this instruction:

```
ori $t0, $t0, 0xFFFF
```

• ... \$t0 contains 0x1234FFFF (e.g. the high-order 16 bits are untouched, while the low-order 16 bits are forced to 1s).

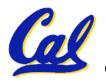

## **Shift Instructions (1/4)**

- Move (shift) all the bits in a word to the left or right by a number of bits.
  - Example: shift right by 8 bits

0001 0010 0011 0100 0101 0110 0111 1000

0000 0000 0001 0010 0011 0100 0101 0110

Example: shift left by 8 bits

0001 0010 0011 0100 0101 0110 0111 1000

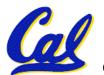

0011 0100 0101 0110 0111 1000 0000 0000

## Shift Instructions (2/4)

- Shift Instruction Syntax:
  - 2,3,4
  - where
    - 1) operation name
    - 2) register that will receive value
    - 3) first operand (register)
    - 4) shift amount (constant < 32)
- MIPS shift instructions:
  - 1. sll (shift left logical): shifts left and fills emptied bits with 0s
  - 2. srl (shift right logical): shifts right and fills emptied bits with 0s
- 3. sra (shift right arithmetic): shifts right and fills emptied bits by sign extending

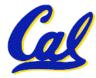

## **Shift Instructions (3/4)**

Example: shift right arith by 8 bits

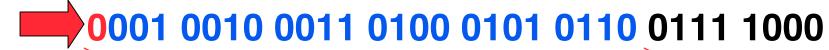

0000 0000 0001 0010 0011 0100 0101 0110

Example: shift right arith by 8 bits

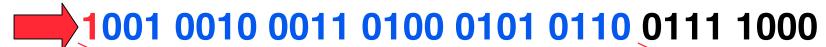

1111 1111 1001 0010 0011 0100 0101 0110

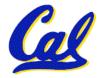

## **Shift Instructions (4/4)**

 Since shifting may be faster than multiplication, a good compiler usually notices when C code multiplies by a power of 2 and compiles it to a shift instruction:

```
a *= 8; (in C)
would compile to:
sll $s0,$s0,3 (in MIPS)
```

- Likewise, shift right to divide by powers of 2
  - remember to use sra

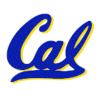

#### **Peer Instruction**

```
1: 1 of ($s0,$sp,$v0,$t0,$a0,$ra)
2: 2 of ($s0,$sp,$v0,$t0,$a0,$ra)
3: 3 of ($s0,$sp,$v0,$t0,$a0,$ra)
4: 4 of ($s0,$sp,$v0,$t0,$a0,$ra)
5: 5 of ($s0,$sp,$v0,$t0,$a0,$ra)
6: 6 of ($s0,$sp,$v0,$t0,$a0,$ra)
7: 0 of ($s0,$sp,$v0,$t0,$a0,$ra)
```

#### **Peer Instruction Answer**

```
# R/W $s0,$v0,$t0,$a0,$sp,$ra,mem
            ### PUSH REGISTER(S) TO STACK?
           # Call e
            # R/W $s0,$v0,$t0,$a0,$sp,$ra,mem
    jr $ra # Return to caller of r
           # R/W $s0,$v0,$t0,$a0,$sp,$ra,mem
e:
    jr $ra # Return to r
What does r have to push on the stack before "jal e"? Saved Volatile! -- need to push
      1 of ($s0,$sp,$v0,$t0,$a0,$ra)
      2 of ($s0,$sp,$v0,$t0,$a0,$ra)
    3 of ($s0,$sp,$v0,$t0,$a0,$ra)
   4 of ($s0,$sp,$v0,$t0,$a0,$ra)
    5 of ($s0,$sp,$v0,$t0,$a0,$ra)
   6 of ($s0,$sp,$v0,$t0,$a0,$ra)
        of ($s0,$sp,$v0,$t0,$a0,$ra)
     e can't return changed, e can return changed
   no need to push
CS61C L9 MIPS Logical & Shift Ops, and Instruction Representation I (15)
```

#### **Administrivia**

- Go to your assigned lab
  - Lab 101 is too crowded
- Assignments
  - Proj1 due 7/12 @ 11:59pm
  - · HW4 due 7/15 @ 11:59pm
- Anything else?

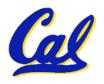

#### **Overview – Instruction Representation**

- Big idea: stored program
  - consequences of stored program
- Instructions as numbers
- Instruction encoding
- MIPS instruction format for Add instructions
- MIPS instruction format for Immediate, Data transfer instructions

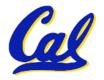

## 61C Levels of Representation (abstractions)

```
temp = v[k];
                                    v(k) = v(k+1):
     High Level Language
        Program (e.g., C)
                                    v(k+1) = temp;
                 Compiler
                                          $t0, 0($2)
     Assembly Language
                                          $t1, 4($2)
        Program (e.g., MIPS)
                                          $t1, 0($2)
                                          $t0, 4($2
                                      SW
                 Assembler
     Machine Language
                                                 0110 1010
        Program (MIPS)
                                            1010 1111 0101 1000 0000 1001
                                   0101 1000 0000 1001 1100 0110 1010 1111
Machine
Interpretation
                                                Register File
Hardware Architecture Description
   (e.g., block diagrams)
                                                  ALU
Architecture
Implementation
Logic Circuit Description
    Circuit Schematic Diagrams)
```

## **Big Idea: Stored-Program Concept**

- Computers built on 2 key principles:
  - 1) Instructions are represented as numbers.
  - 2) Therefore, entire programs can be stored in memory to be read or written just like numbers (data).
- Simplifies SW/HW of computer systems:
  - Memory technology for data also used for programs

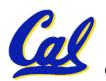

## **Consequence #1: Everything Addressed**

- Since all instructions and data are stored in memory as numbers, everything has a memory address: instructions, data words
  - both branches and jumps use these
- C pointers are just memory addresses: they can point to anything in memory
  - Unconstrained use of addresses can lead to nasty bugs; up to you in C; limits in Java
- One register keeps address of instruction being executed: "Program Counter" (PC)
  - Basically a pointer to memory: Intel calls it Instruction Address Pointer, a better name

## **Consequence #2: Binary Compatibility**

- Programs are distributed in binary form
  - Programs bound to specific instruction set
  - Different version for Macintoshes and PCs
- New machines want to run old programs ("binaries") as well as programs compiled to new instructions
- Leads to instruction set evolving over time
- Selection of Intel 8086 in 1981 for 1st IBM PC is major reason latest PCs still use 80x86 instruction set (Pentium 4); could still run program from 1981 PC today

#### Instructions as Numbers (1/2)

- Currently all data we work with is in words (32-bit blocks):
  - Each register is a word.
  - 1w and sw both access memory one word at a time.
- So how do we represent instructions?
  - Remember: Computer only understands 1s and 0s, so "add \$t0,\$0,\$0" is meaningless.
  - MIPS wants simplicity: since data is in words, make instructions be words too

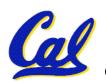

#### Instructions as Numbers (2/2)

- One word is 32 bits, so divide instruction word into "fields".
- Each field tells computer something about instruction.
- We could define different fields for each instruction, but MIPS is based on simplicity, so define 3 basic types of instruction formats:
  - R-format
  - I-format
  - J-format

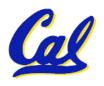

#### **Instruction Formats**

- I-format: used for instructions with immediates, 1w and sw (since the offset counts as an immediate), and the branches (beq and bne),
  - (but not the shift instructions; later)
- J-format: used for j and jal
- R-format: used for all other instructions
- It will soon become clear why the instructions have been partitioned in this way.

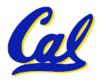

#### R-Format Instructions (1/5)

• Define "fields" of the following number of bits each: 6 + 5 + 5 + 5 + 6 = 32

| 6   5   5   5   6 |
|-------------------|
|-------------------|

For simplicity, each field has a name:

| opcode rs | rt | rd | shamt | funct |
|-----------|----|----|-------|-------|
|-----------|----|----|-------|-------|

 Important: On these slides and in book, each field is viewed as a 5- or 6bit unsigned integer, not as part of a 32-bit integer.

 Consequence: 5-bit fields can represent any number 0-31, while 6-bit fields can represent any number 0-63.

#### R-Format Instructions (2/5)

- What do these field integer values tell us?
  - <u>opcode</u>: partially specifies what instruction it is
    - Note: This number is equal to 0 for all R-Format instructions.
  - <u>funct</u>: combined with opcode, this number exactly specifies the instruction
  - Question: Why aren't opcode and funct a single 12-bit field?
    - Answer: We'll answer this later.

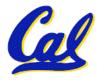

#### R-Format Instructions (3/5)

#### More fields:

- rs (Source Register): generally used to specify register containing first operand
- <u>rt</u> (Target Register): generally used to specify register containing second operand (note that name is misleading)
- rd (Destination Register): generally used to specify register which will receive result of computation

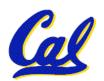

#### **R-Format Instructions (4/5)**

- Notes about register fields:
  - Each register field is exactly 5 bits, which means that it can specify any unsigned integer in the range 0-31. Each of these fields specifies one of the 32 registers by number.
  - The word "generally" was used because there are exceptions that we'll see later. E.g.,
    - mult and div have nothing important in the rd field since the dest registers are hi and lo
    - mfhi and mflo have nothing important in the rs and rt fields since the source is determined by the instruction (p. 264 P&H)

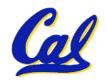

#### R-Format Instructions (5/5)

#### Final field:

- shamt: This field contains the amount a shift instruction will shift by. Shifting a 32-bit word by more than 31 is useless, so this field is only 5 bits (so it can represent the numbers 0-31).
- This field is set to 0 in all but the shift instructions.
- For a detailed description of field usage for each instruction, see green insert in COD 3/e
  - (You can bring with you to all exams)

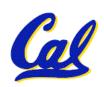

#### R-Format Example (1/2)

#### MIPS Instruction:

```
add $8,$9,$10
```

```
opcode = 0 (look up in table in book)
funct = 32 (look up in table in book)
rd = 8 (destination)
rs = 9 (first operand)
rt = 10 (second operand)
shamt = 0 (not a shift)
```

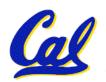

## R-Format Example (2/2)

MIPS Instruction:

add \$8,\$9,\$10

Decimal number per field representation:

0 9 10 8 0 32

Binary number per field representation:

000000 01001 01010 01000 00000 100000

hex representation: 012A 4020<sub>hex</sub>

decimal representation: 19,546,144<sub>ten</sub>

Called a <u>Machine Language Instruction</u>

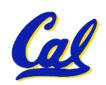

#### I-Format Instructions (1/4)

- What about instructions with immediates?
  - 5-bit field only represents numbers up to the value 31: immediates may be much larger than this
  - Ideally, MIPS would have only one instruction format (for simplicity): unfortunately, we need to compromise
- Define new instruction format that is partially consistent with R-format:
  - First notice that, if instruction has immediate, then it uses at most 2 registers.

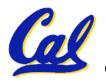

## **I-Format Instructions (2/4)**

• Define "fields" of the following number of bits each: 6 + 5 + 5 + 16 = 32 bits

| 6 | E        | E        | 16 |
|---|----------|----------|----|
| O | <b>)</b> | <b>)</b> | 10 |

Again, each field has a name:

| opcode rs rt | immediate |
|--------------|-----------|
|--------------|-----------|

 Key Concept: Only one field is inconsistent with R-format. Most importantly, opcode is still in same location.

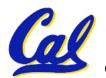

#### I-Format Instructions (3/4)

- What do these fields mean?
  - opcode: same as before except that, since there's no funct field, opcode uniquely specifies an instruction in I-format
  - This also answers question of why R-format has two 6-bit fields to identify instruction instead of a single 12-bit field: in order to be consistent with other formats.
  - <u>rs</u>: specifies the *only* register operand (if there is one)
  - <u>rt</u>: specifies register which will receive result of computation (this is why it's called the *target* register "rt")

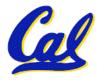

#### **I-Format Instructions (4/4)**

#### The Immediate Field:

- addi, slti, sltiu, the immediate is sign-extended to 32 bits. Thus, it's treated as a signed integer.
- 16 bits → can be used to represent immediate up to 2<sup>16</sup> different values
- This is large enough to handle the offset in a typical lw or sw, plus a vast majority of values that will be used in the slti instruction.
- We'll see what to do when the number is too big in our next lecture...

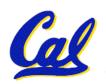

#### I-Format Example (1/2)

#### MIPS Instruction:

```
addi $21,$22,-50
```

```
opcode = 8 (look up in table in book)

rs = 22 (register containing operand)

rt = 21 (target register)
```

immediate = -50 (by default, this is decimal)

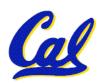

## I-Format Example (2/2)

#### MIPS Instruction:

addi \$21,\$22,-50

#### Decimal/field representation:

8 22 21 -50

#### **Binary/field representation:**

001000 10110 10101 1111111111001110

hexadecimal representation: 22D5 FFCE<sub>hex</sub> decimal representation: 584,449,998<sub>ten</sub>

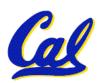

#### **Peer Instruction**

#### Which instruction has same representation as 35<sub>ten</sub>?

1. add \$0, \$0, \$0

| opcode rs rt | rd | shamt | funct |
|--------------|----|-------|-------|
|--------------|----|-------|-------|

2. subu \$s0,\$s0,\$s(

|  | opcode | rs | rt | rd | shamt | funct |
|--|--------|----|----|----|-------|-------|
|--|--------|----|----|----|-------|-------|

3. lw \$0, 0(\$0)

opcode rs rt offset

4. addi \$0, \$0, 35

opcode rs rt immediate

5. subu \$0, \$0, \$0

| opcode | rs | rt | rd | shamt | funct |
|--------|----|----|----|-------|-------|

6. Trick question! Instructions are not numbers

Registers numbers and names:

**Opcodes and function fields (if necessary)** 

subu: 
$$opcode = 0$$
,  $funct = 35$ 

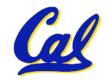

lw: opcode = 35

#### **Peer Instruction Answer**

#### Which instruction bit pattern = number 35?

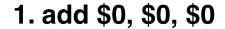

| 0 | 0 | 0 | 0 | 0 | 32 |
|---|---|---|---|---|----|
|   |   |   |   |   |    |

| 0 | 0 | 0 | 0 | 0 | 35 |
|---|---|---|---|---|----|

6. Trick question!
Instructions != numbers

Registers numbers and names:

0: \$0, ..., 8: \$t0, 9:\$t1, ...,16: \$s0, 17: \$s1, ...,

**Opcodes and function fields** 

add: opcode = 0, function field = 32

subu: opcode = 0, function field = 35

addi: opcode = 8

lw: opcode = 35

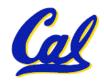

#### In conclusion...

- Logical and Shift Instructions
  - Operate on individual bits (arithmetic operate on entire word)
  - Use to isolate fields, either by masking or by shifting back & forth
  - Use shift left logical, s11, for multiplication by powers of 2
  - Use shift right arithmetic, sra, for division by powers of 2
- Simplifying MIPS: Define instructions to be same size as data word (one word) so that they can use the same memory (compiler can use 1w and sw).
- Computer actually stores programs as a series of these 32-bit numbers.
- MIPS Machine Language Instruction:
   32 bits representing a single instruction

| R | opcode | rs             | rs rt rd shamt funct |           |  |  |  |  |  |
|---|--------|----------------|----------------------|-----------|--|--|--|--|--|
| ı | opcode | rs             | rt                   | immediate |  |  |  |  |  |
| 1 | opcode | target address |                      |           |  |  |  |  |  |